## **Free Download**

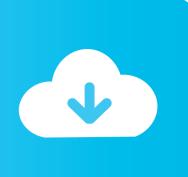

Mame Emulador Mac Yosemite

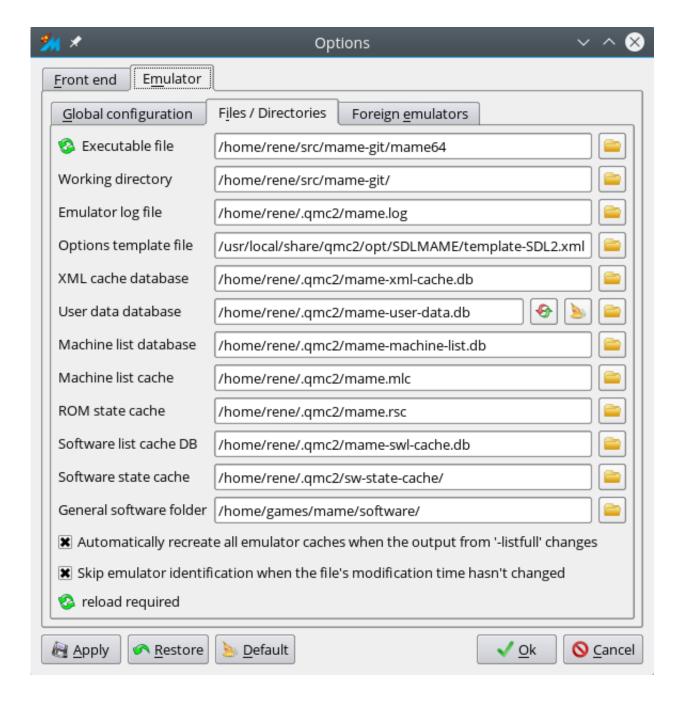

Mame Emulador Mac Yosemite

## Free Download

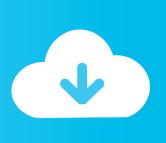

The emulator makes one hardware( typically known as a host) to behave like another one (known as a guest).

In this case, the host makes use of software originally developed for the guest.. The free OpenEmu is great for running all sorts of emulators on your Mac with a beautiful frontend, and I heartily recommend it for consoles and computers, but its MAME support is classed as 'experimental' – indeed, you need to download a separate build to get MAME supported at all.

## Spamsieve 2.8.7 For Mac

An emulator is used when the need arises to use a particular hardware to play software meant for another hardware.. It works great for most games, but you need to compile your own binary to get sample support for games like Zaxxon, and you can't get access to the DIP switch settings for games, or advanced configurations.. Emulator is a software program which makes one hardware to behave like another one. Flight Simulator Demo Mac Download

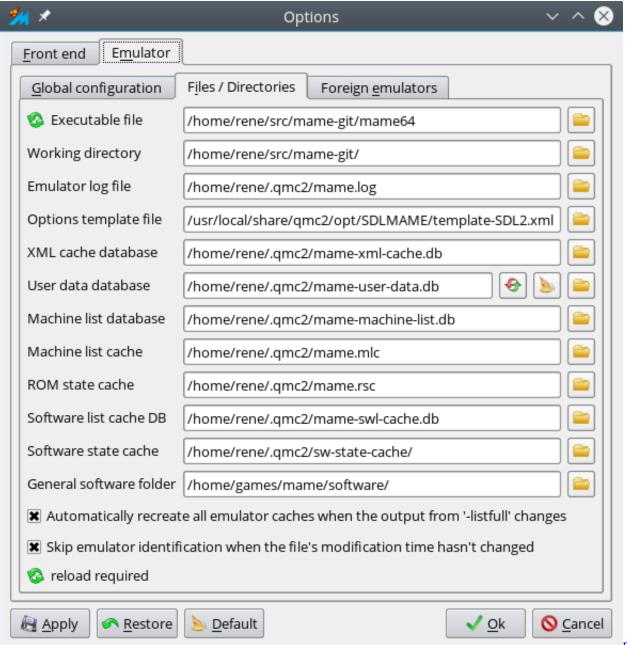

ppt converter download free

pdf ppt to

Winebottler For Mac Os X

Muat Turun Al Quran Dan Terjemahan Cara Ayat Episode 1 Full

**Download Metal For Mac** 

ae05505a44 best mac for photoshop 2018

ae05505a44

Font Doesnt Show Up In Word For Mac